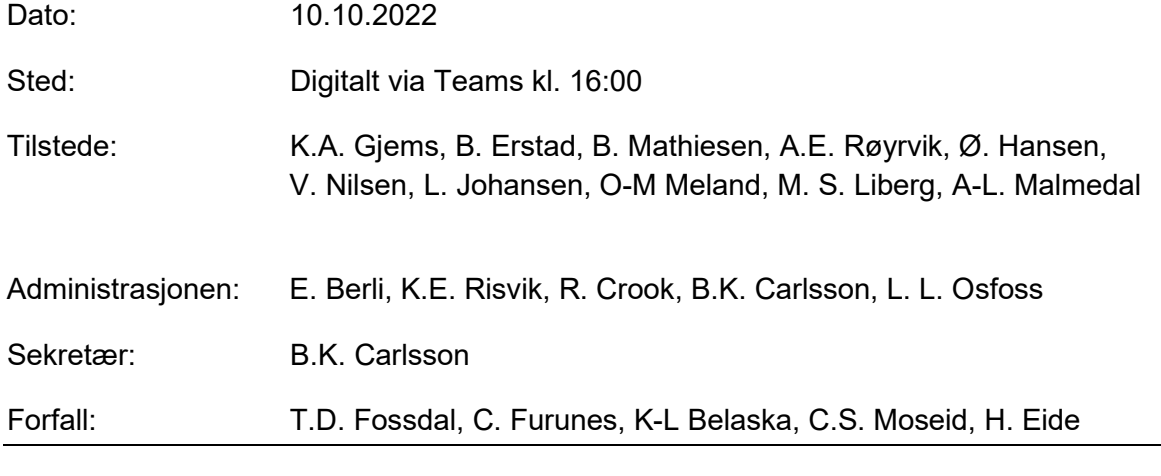

### Godkjent saksliste:

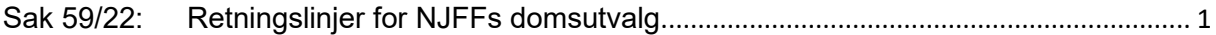

Stemmeberettiget: Alle faste styremedlemmer, ingen vara.

## **Sak 59/22: Retningslinjer for NJFFs domsutvalg**

### Administrasjonen forslag til vedtak:

De foreslåtte retningslinjene for NJFFs domsutvalg godkjennes og legges frem for representantskapet.

### Vedtak:

Administrasjonens forslag vedtatt.

Møtet hevet kl. 16:25

Knut Arne Gjems **Styreleder** 

Line Johansen 1. nestleder

Bjarte Erstad 2. nestleder

Tine D. Fossdal Styremedlem *Sett*

Ole-Martin Meland Styremedlem

Alf Erik Røyrvik **Styremedlem** 

Bjørn Mathiesen Styremedlem

Craig Furunes **Styremedlem** *Sett*

Øystein Hansen Styremedlem

Vidar Nilsen Styremedlem Mathea Sætre Liberg Varamedlem

Anne-Lise Malmedal Varamedlem

Kim-Louis Belaska Varamedlem *Sett*

Camilla Strandskogen Moseid Varamedlem *Sett*

Hjalmar Eide Varamedlem *Sett*

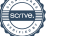

# Verifikasjon

Transaksjon 09222115557495547561

### Dokument

20221010\_Protokoll fra forbundsstyremøte\_Ekstraordinært Hoveddokument 2 sider Initiert på 2023-06-26 13:04:25 CEST (+0200) av Norges Jeger - og Fiskerforbund (NJ-oF) Ferdigstilt den 2023-07-03 06:13:25 CEST (+0200)

#### Initiativtaker

Norges Jeger - og Fiskerforbund (NJ-oF) Norges Jeger - og Fiskerforbund admin@njff.no +4795193244

### Signerende parter

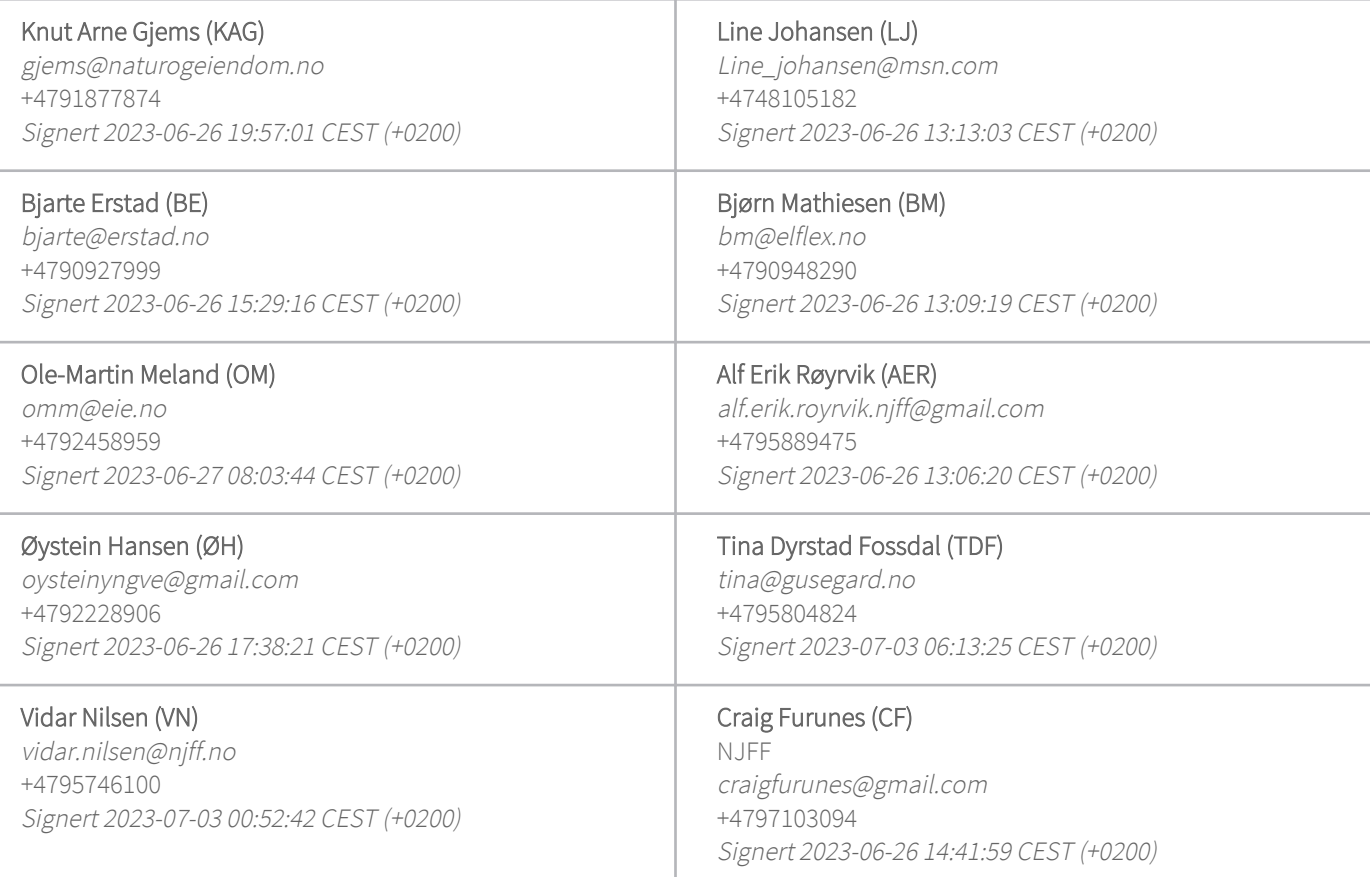

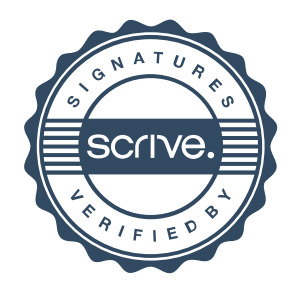

# Verifikasjon

Transaksjon 09222115557495547561

Denne verifiseringen ble utstedt av Scrive. Informasjon i kursiv har blitt verifisert trygt av Scrive. For mer informasjon/bevis som angår dette dokumentet, se de skjulte vedleggene. Bruk en PDF-leser, som Adobe Reader, som kan vise skjulte vedlegg for å se vedleggene. Vennligst merk at hvis du skriver ut dokumentet, kan ikke en utskrevet kopi verifiseres som original i henhold til bestemmelsene nedenfor, og at en enkel utskrift vil være uten innholdet i de skjulte vedleggene. Den digitale signeringsprosessen (elektronisk forsegling) garanterer at dokumentet og de skjulte vedleggene er originale, og dette kan dokumenteres matematisk og uavhengig av Scrive. Scrive tilbyr også en tjeneste som lar deg automatisk verifisere at dokumentet er originalt på: https://scrive.com/verify

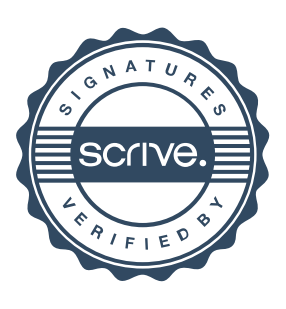